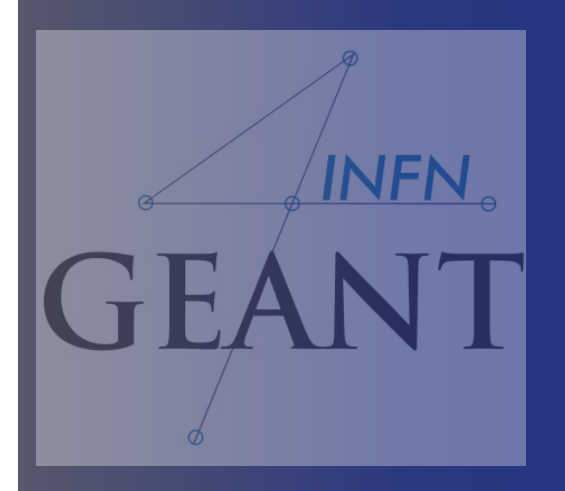

# Physics in Geant4 : Particles and processes

#### *Giada Petringa (LNS-INFN)*

*The 2nd Geant4 School in China Shandong University Qingdao*

### **User classes (...continued)**

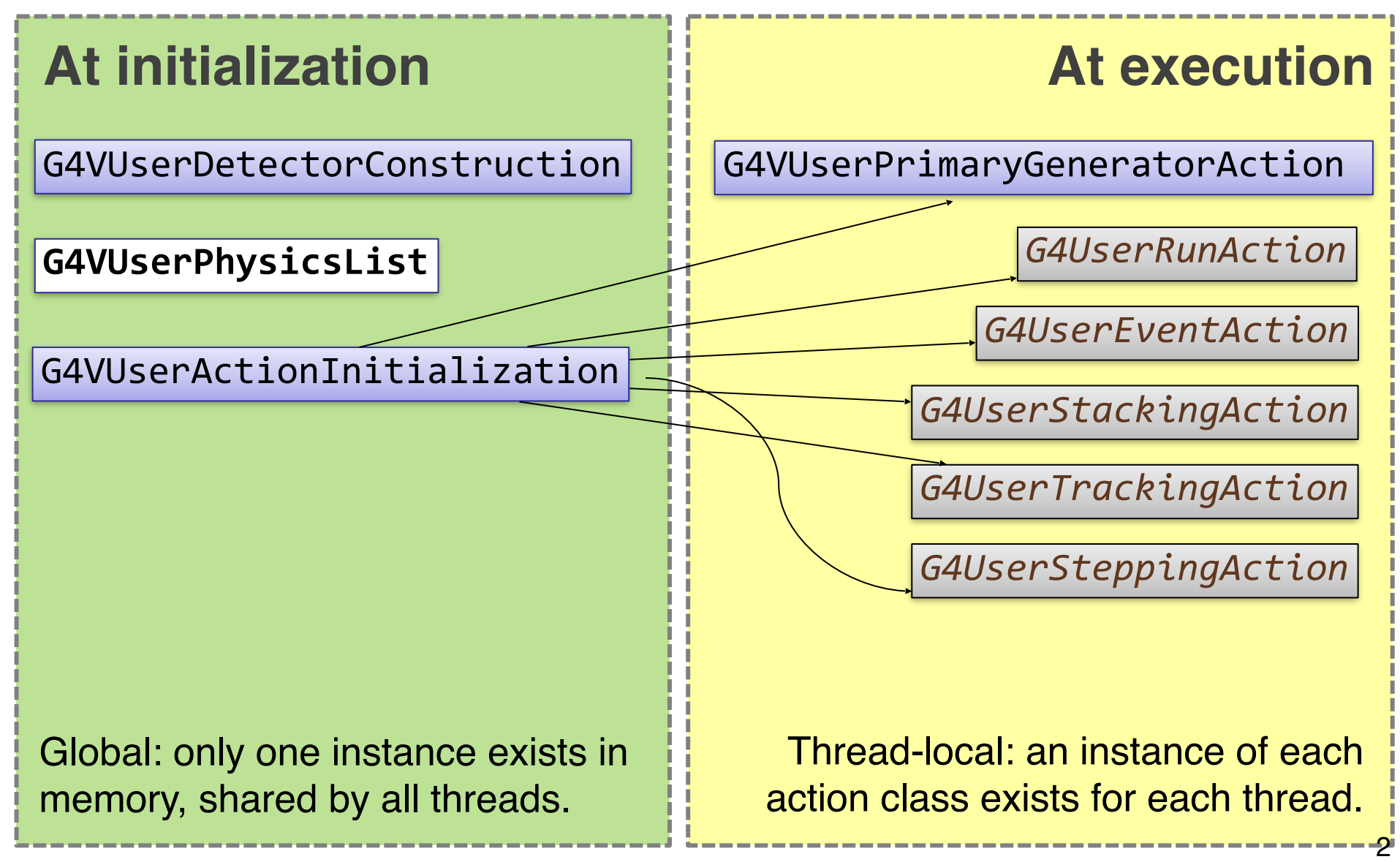

### **Contents**

- Physics in Geant4 motivation
- Particles
- Processes
- Physics lists
- ...Part 2:
- Production cuts
- Electromagnetic / hadronic physics
- Crystalline / optical physics

# **Physics – the challenge**

- Huge amount of different processes for various purposes (only a handful relevant)
- Competing descriptions of the same physics phenomena (necessary to choose)
	- fundamentally different **approaches**
	- balance between **speed** and **precision**
	- different **parameterizations**
- Hypothetical processes & exotic physics

**Solution**: Atomistic approach with modular **physics lists**4

# Part I: **Particles**

### **Particles: basic concepts**

There are three levels of class to describe particles in Geant4:

#### **G4ParticleDefinition**

**Particle static properties:** name, mass, spin, PDG number, etc.

#### **G4DynamicParticle**

**Particle dynamic state:** energy, momentum, polarization, etc.

#### **G4Track**

Information for tracking in a detector simulation: position, step, current volume, track ID, parent ID, etc.

# **Definition of a particle**

Geant4 provides **G4ParticleDefinition** daughter classes to represent a large number of elementary particles and nuclei, organized in six major categories:

*leptons, mesons, baryons, bosons, short-lived and ions*

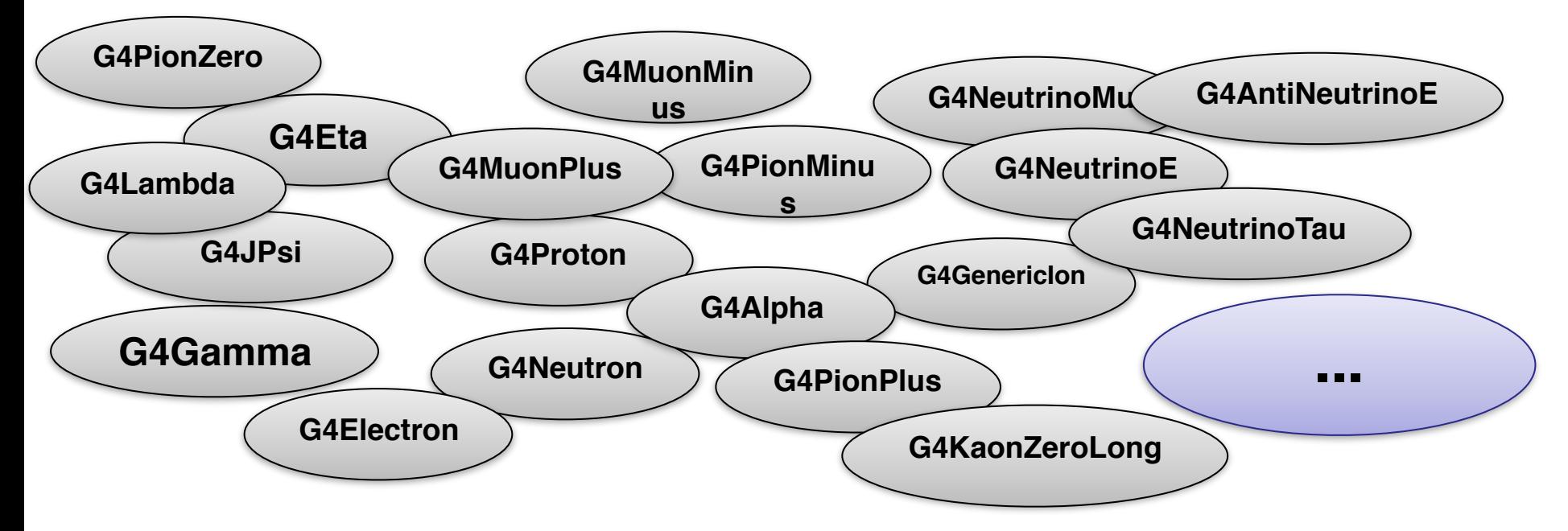

*User must define all particle types which might be used in the application: not only primary particles but also all other particles which may appear as secondaries generated by the used physics processes*

### **Particles in Geant4**

- **• Particle Data Group (PDG) particles**
- **• Optical photons** (different from gammas!)
- Special particles: **geantino** and **charged geantino**
	- Only transported in the geometry (no interactions)
	- $-$  Charged geantino also feels the EM fields
- **• Short-lived** particles (τ < 10-14 s) are **not transported** by Geant4 (decay applied)
- **• Light ions** (as deuterons, tritons, alphas)
- **• Heavier ions** represented by a single class: **G4Ions**

### **Leptons & bosons table**

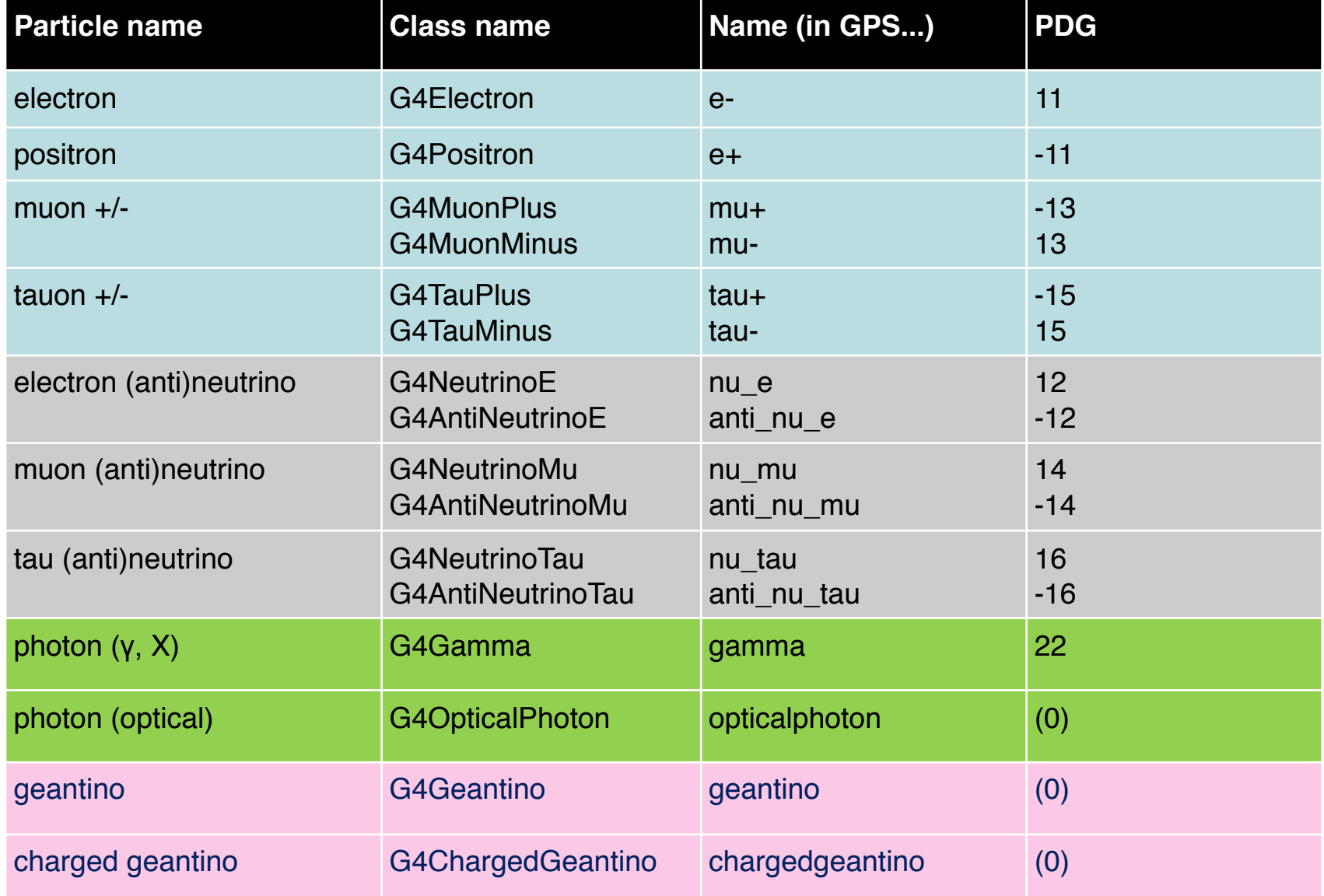

### **Common hadrons & ions table**

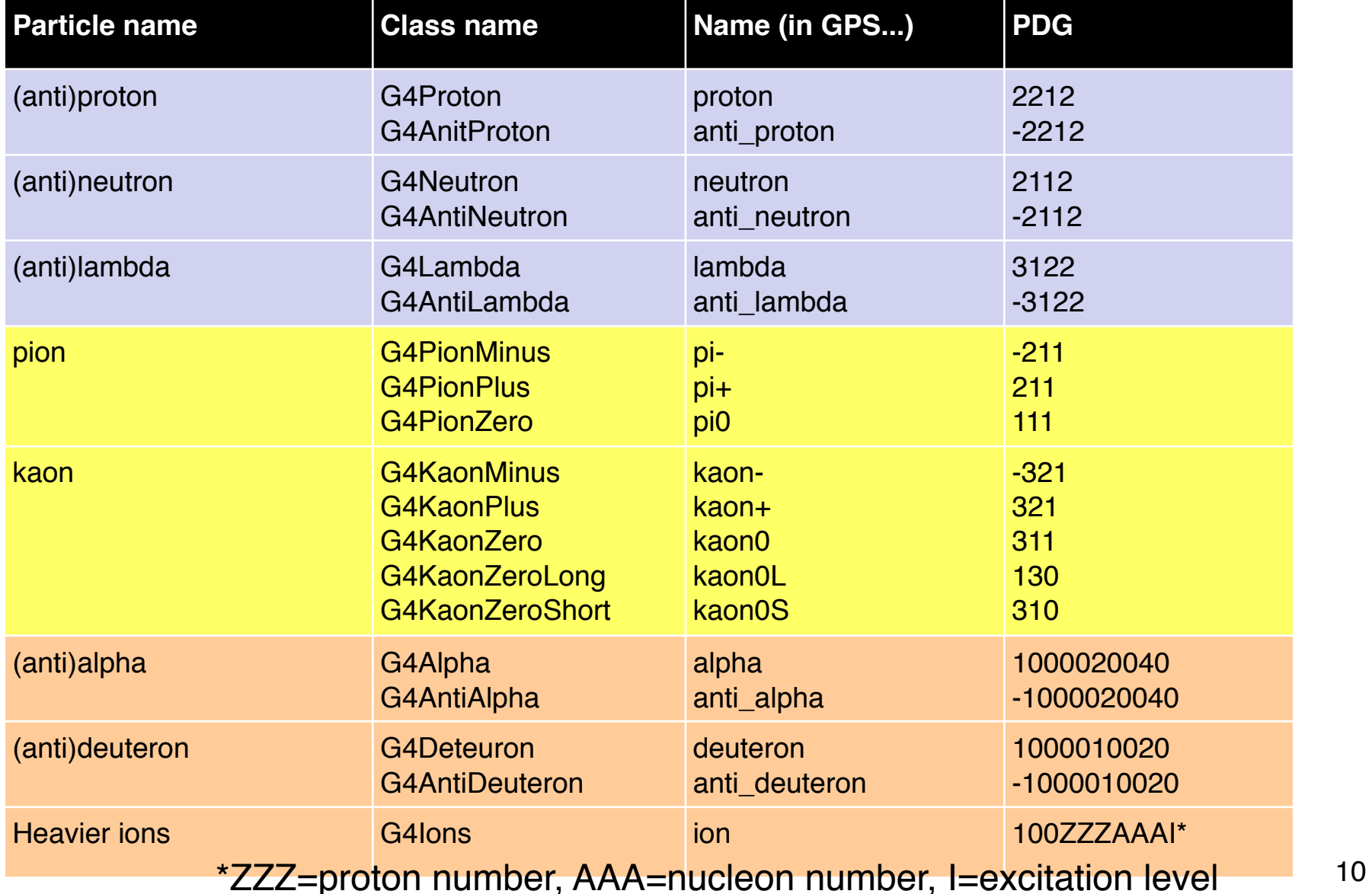

# Part II: **Processes**

### **Processes**

*How do particles interact with materials?*

#### **Responsibilities:**

- *1. decide when and where an interaction occurs*
	- **• GetPhysicalInteractionLength...()**

 $\rightarrow$  *limit the step* 

- this requires a cross section
- for the **transportation** process, the distance to the nearest object
- *2. generate the final state of the interaction* 
	- changes momentum, generates secondaries, etc.)
	- method: **DoIt...()**
	- this requires a model of the physics

### **G4VProcess** class

- Abstract class as a base for all processes in Geant4
	- Used by all physics processes (also by the transportation, etc…
	- Defined in **source/processes/management**
- Define three kinds of actions:
	- **– AtRest** actions:
		- Decay, e+ annihilation ...
	- **– AlongStep** actions:
		- To describe continuous (inter)actions, occurring along the path of the particle, like ionisation;
	- **– PostStep** actions:
		- For describing point-like (inter)actions, like decay in flight, hadronic interactions …

*A process can implement a combination of them (decay = AtRest + PostStep)* <sup>13</sup>

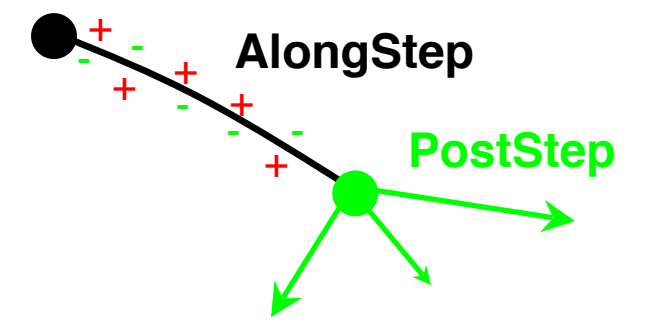

### **Example processes**

- Discrete process: Compton Scattering, hadronic inelastic, ...
	- step determined by cross section, interaction at end of step
		- PostStepGPIL(), PostStepDoIt()
- Continuous process: Čerenkov effect
	- **photons created along step, roughly proportional to step length** 
		- AlongStepGPIL(), AlongStepDoIt()
- At rest process: muon capture at rest
	- interaction at rest
		- AtRestGPIL(), AtRestDoIt()
- Rest + discrete: positron annihilation, decay, ...
	- both in flight and at rest
- Continuous + discrete: ionization
	- energy loss is continuous
	- $\blacksquare$  knock-on electrons (δ-ray) are discrete

*pure*

*combine* 

# **Handling multiple processes**

- **1** a particle is shot and "transported"
- **2** all processes associated to the particle propose a geometrical step length (depends on process cross-section)
- **3** The process proposing the shortest step "wins" and the particle is moved to destination (if shorter than "Safety")
- **4** All processes along the step are executed (e.g. ionization)
- **5** post step phase of the process that limited the step is executed. New tracks are "pushed" to the stack
- **6** If  $E_{kin}$ =0 all at rest processes are executed; if particle is stable the track is killed. Else:
- **7** New step starts and sequence repeats...

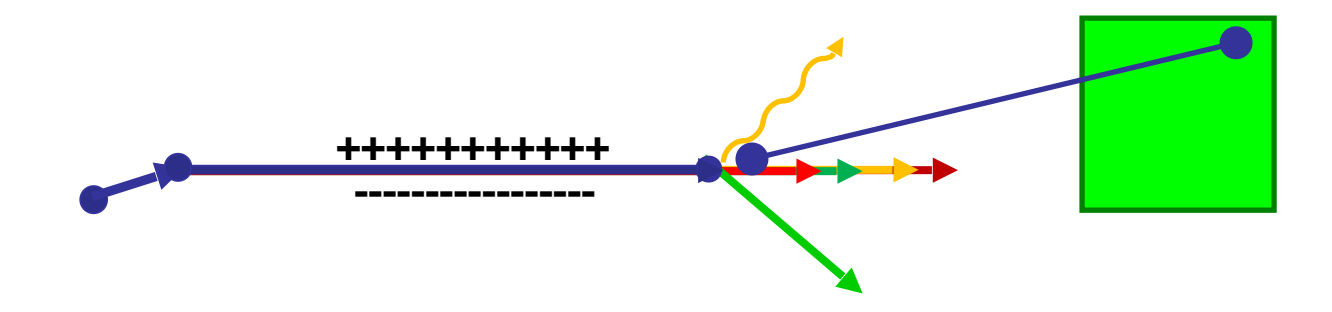

Part III: **Physics lists**

# **Physics list**

- One instance per application
	- registered to run manager in **main()**
	- inheriting from **G4VUserPhysicsList**
- Responsibilities
	- all particle types (electron, proton, gamma, ...)
	- all processes (photoeffect, bremsstrahlung, ...)
	- all process parameters (...)
	- production cuts (e.g. 1 mm for electrons, ...)

# **3 ways** to get a **physics list**

1) Manual: Specify all particles & processes that may occur in the simulation. (difficult)

2) Physics constructors: Combine your physics from pre-defined sets of particles and processes. Still you define your own class – modular physics list (easier)

3) Reference physics lists: Take one of the predefined physics lists. You don't create any class (easy)

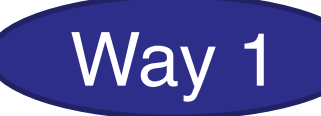

# **G4VUserPhysicsList** class

### Implement 3 methods:

```
class MyPhysicsList : public G4VUserPhysicsList {
public:	
    11 \ldotsvoid ConstructParticle(); // pure virtual
    void ConstructProcess(); // pure virtual
    void SetCuts();
    \frac{1}{2}...
}
```
### **Advantage:** most flexible **Disadvantages:**

- most verbose
- most difficult to get right

### **G4VUserPhysicsList: implementation**

### **ConstructParticle():**

– choose the particles you need in your simulation, define all of them here

### **ConstructProcess()** :

– for each particle, assign all the physics processes relevant to your simulation

### **SetCuts()** :

– set the range cuts for secondary production for processes with infrared divergence

# i) **ConstructParticle()**

 ....

}

}

Due to the large number of particles can be necessary to instantiate, this method sometimes can be not so comfortable

It is possible to define **all** the particles belonging to a **Geant4 category:**

- **• G4LeptonConstructor**
- **• G4MesonContructor**
- **• G4BaryonConstructor**
- **• G4BosonConstructor**
- **• G4ShortlivedConstructor**
- **• G4IonConstructor**

void MyPhysicsList::ConstructParticle() {

 G4Electron::ElectronDefinition(); G4Proton::ProtonDefinition(); G4Neutron::NeutronDefinition(); G4Gamma::GammaDefinition();

void MyPhysicsList::ConstructParticle() { // Construct all baryons G4BaryonConstructor bConstructor;

 bConstructor.ConstructParticle();

// Construct all leptons

G4LeptonConstructor lConstructor; lConstructor.ConstructParticle();

 $11...$ 

# ii) **ConstructProcess()**

### 1. For each particle, get its **process manager**.

G4ProcessManager \*elManager = G4Electron::ElectronDefinition()->GetProcessManager();

### 2. Construct all **processes** and **register** them.

```
elManager->AddDiscreteProcess(new G4StepLimiter);
elManager->AddProcess(new G4eMultipleScattering, -1, 1, 1);
elManager->AddProcess(new G4eIonisation, -1, 2, 2);
elManager->AddProcess(new G4eBremsstrahlung, -1, -1, 3);
```
 AddTransportation();

# iii) **SetCuts()**

- Define all **production** cuts for gamma, electrons and positrons
	- Recently also for protons
- Notice: this is a **production cut**, not a tracking cut

# **MORE ON THIS LATER**

```
void StandardPhysics::ConstructParticle()
```

```
// We are interested in gamma, electrons and possibly positrons
G4Electron::ElectronDefinition();
G4Positron::PositronDefinition();
G4Gamma::GammaDefinition();
```
### Example: **Put it together**

```
void StandardPhysics::ConstructProcess()
```
// Transportation is necessary AddTransportation();

#### // Electrons

€

Y

€

G4ProcessManager \*elManager = G4Electron::ElectronDefinition()->GetProcessManager(); elManager->AddProcess(new G4eMultipleScattering, -1, 1, 1); elManager->AddProcess(new G4eIonisation, -1, 2, 2); elManager->AddProcess(new G4eBremsstrahlung, -1, -1, 3); elManager->AddDiscreteProcess(new G4StepLimiter);

#### // Positrons

```
G4ProcessManager *posManager = G4Positron::PositronDefinition()->GetProcessManager();
posManager->AddProcess(new G4eMultipleScattering, -1, 1, 1);
posManager->AddProcess(new G4eIonisation, -1, 2, 2);
posManager->AddProcess(new G4eBremsstrahlung, -1, -1, 3);
posManager->AddProcess(new G4eplusAnnihilation, 0, -1, 4);
posManager->AddDiscreteProcess(new G4StepLimiter);
```
#### // Gamma

```
G4ProcessManager *phManager = G4Gamma::GammaDefinition()->GetProcessManager();
phManager->AddDiscreteProcess(new G4ComptonScattering);
phManager->AddDiscreteProcess(new G4PhotoElectricEffect);
phManager->AddDiscreteProcess(new G4GammaConversion);
```
// TODO: Introduce Rayleigh scattering. It has large cross-section than Pair production

```
void StandardPhysics::SetCuts()
```

```
// TODO: Create a messenger for this
defaultCutValue = 0.03 * mm;SetCutsWithDefault();
```
У

Ŧ.

€

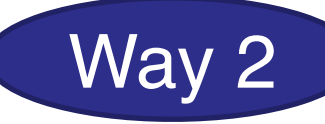

# **G4VModularPhysicsList**

• Similar structure as G4VUserPhysicsList (same methods to override – though not necessary):

```
class MyPhysicsList : public G4VModularPhysicsList {
public:	
   MyPhysicsList(); \frac{1}{3} // define physics constructors
    void ConstructParticle(); // optional
   void ConstructProcess(); // optional
   				void	SetCuts();												//	optional
}
```
### **Differences to "manual" way:**

- Particles and processes typically handled by **physics constructors** (still customizable)
- **• Transportation** automatically included

## **Physics constructor**

- = "**module**" of the **modular physics list**
- Inherits from **G4VPhysicsConstructor**
- Defines **ConstructParticle**() and **ConstructProcess**()
	- to be fully imported in modular list (behaving in the same way)
- **• GetPhysicsType**()
	- enables switching physics of the same type, if possible (see next slide)

# **Physics constructors**

- Huge set of pre-defined ones
	- **– EM**: Standard, Livermore, Penelope
	- **– Hadronic inelastic:** QGSP\_BIC, FTFP Bert, ...
	- **– Hadronic elastic:** G4HadronElasticPhysics, ...
	- ... (decay, optical physics, EM extras, ...)
- You can implement your own (of course) by inheriting from the G4VPhysicsConstructor class

# Using **physics constructors**

### Add **physics constructor** in the **constructor**:

```
MyModularList::MyModularList() {
    //	Hadronic	physics
    RegisterPhysics(new G4HadronElasticPhysics());
    	 RegisterPhysics(new	G4HadronPhysicsFTFP_BERT_TRV());
    // EM physics
    RegisterPhysics(new G4EmStandardPhysics());
}
```
This already works and no further method overriding is necessary  $\odot$ .

### **Replace physics constructors**

You can **add** or **remove** the physics constructors after the list instance is created:

- e.g. in response to **UI command**
- only **before initialization**
- physics of the same type can be **replaced**

```
void MyModularList::SelectAlternativePhysics() {
    AddPhysics(new G40pticalPhysics);
    				RemovePhysics(fDecayPhysics);	
    ReplacePhysics(new G4EmLivermorePhysics);
}
```
## **Reference physics lists**

- Pre-defined physics lists
	- already containing a complete set of particles & processes (that work together)
	- targeted at specific area of interest (HEP, medical physics, ...)
	- constructed as **modular physics lists**, built on top of **physics constructors**
	- customizable (by calling appropriate methods before initialization)

Way 3

### Alternative: **Reference list by name**

• If you want to get reference physics lists by **name** (e.g. from environment variable), you can use the G4PhysListFactory

### class:

```
#include "G4PhysListFactory.hh"
int main() {
    // Run manager
    G4RunManager* runManager = new G4RunManager();
    // E.g. get the list name from environment varible
    G4String listName{ getenv("PHYSICS LIST") };
    auto factory = new G4PhysListFactory();
    auto physics = factory->GetReferencePhysList(listName);
    				runManager->SetUserInitialization(physics);	
    \frac{1}{2}...
}
```
### **Lists of reference physics lists**

#### **Source code: \$G4INSTALL/source/physics\_lists/lists**

FTF BIC.hh FTFP BERT.hh FTFP BERT HP.hh FTFP BERT TRV.hh FTFP INCLXX.hh FTFP INCLXX HP.hh G4GenericPhysicsList.hh QGS BIC.hh G4PhysListFactoryAlt.hh QGSP BERT.hh G4PhysListFactory.hh

G4PhysListRegistry.hh G4PhysListStamper.hh INCLXXPhysicsListHelper.hh LBE.hh NuBeam.hh OBBC.hh QGSP BERT HP.hh

QGSP BIC AllHP.hh QGSP BIC.hh QGSP BIC HP.hh QGSP FTFP BERT.hh OGSP INCLXX.hh QGSP INCLXX HP.hh Shielding.hh

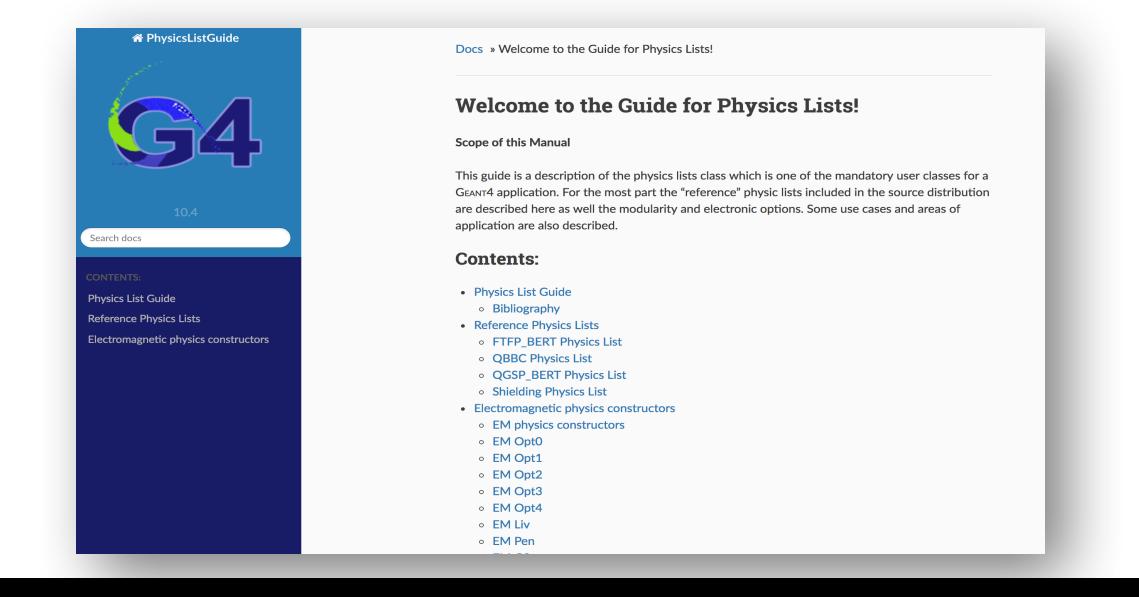

## **Where to find information?**

#### **User Support**

- 1. Getting started
- 2. Training courses and materials
- 3. Source code
	- a. Download page
	- b. LXR code browser or- draft doxygen documentation
- 4. Frequently Asked Questions (FAQ)
- 5. Bug reports and fixes
- 6. User requirements tracker
- 7. User Forum
- 8. Documentation
	- a. Introduction to Geant4
	- b. Installation Guide
	- c. Application Developers Guide
	- d. Toolkit Developers Guide
	- e. Physics Reference Manual
	- f. Software Reference Manual
- 9. Physics lists
	- a. Electromagnetic
	- b. Hadronic

[http://geant4.web.cern.ch/geant4/support/index.shtml3](http://geant4.web.cern.ch/geant4/support/index.shtml)3

### **3 ways** to get a **physics list (summary)**

1) Manual:

G4VUserPhysicsList

2) Physics constructors:

3) Reference physics lists: G4VModularPhysicsList

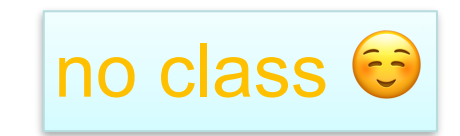

### **Conclusion**

- Geant4 description of physics is very flexible
	- many particles
	- many processes
	- many models
	- many physics lists

### **Task 3**

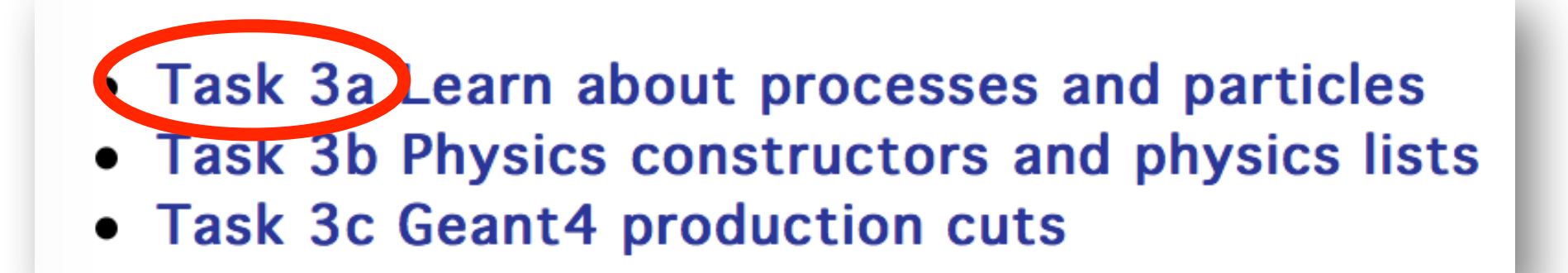

Exercise 3a.1: Particle list and particle properties

Exercise 3a.2: Processes attached to a particle

Exercise 3a.3: Activate/inactivate processes

### **Task 3**

#### • Task 3a Learn about processes and particles Task 3b Physics constructors and physics lists **Task 3c Geant4 production cuts**

Exercise 3b.1: Change EM physics using Geant4 constructors Exercise 3b.2: Add an additional EM constructor Exercise 3b.3: Add hadronic physics